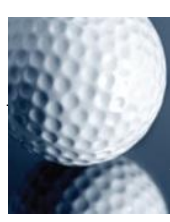

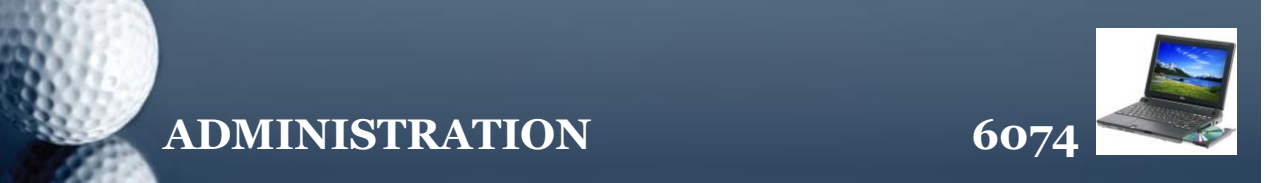

Don Bridle gives suggestions to try and increase the speed of your computer.

Secretary At Work: October 2004 *(updated August 2009, reviewed January 2012)*

There are many reasons for this. Here are 4 things to try.

- 1. Cut out some of the programs that start up when the computer starts up. Click on Start, then All Programs, then Startup. This shows a list of the programs you can easily change (consult a specialist if you want to change any others). Right-click on a name and select Delete.
- 2. Delete some of the files created by using the Internet. Open Internet Explorer, select Tools then Internet Options. A window something like this one appears. You may not wish to use all of the options, but the 3 buttons Delete Cookies, Delete Files and Clear History all free up some space on your Hard Disc.
- 3. Use the Disc Cleanup tool. This is found in Internet Explorer 6 by
	- Select Start, then All Programs
	- $\mathscr{B}$  Select Accessories, then System Tools
	- Select Disc Cleanup

Internet Explorer 7 is similar.

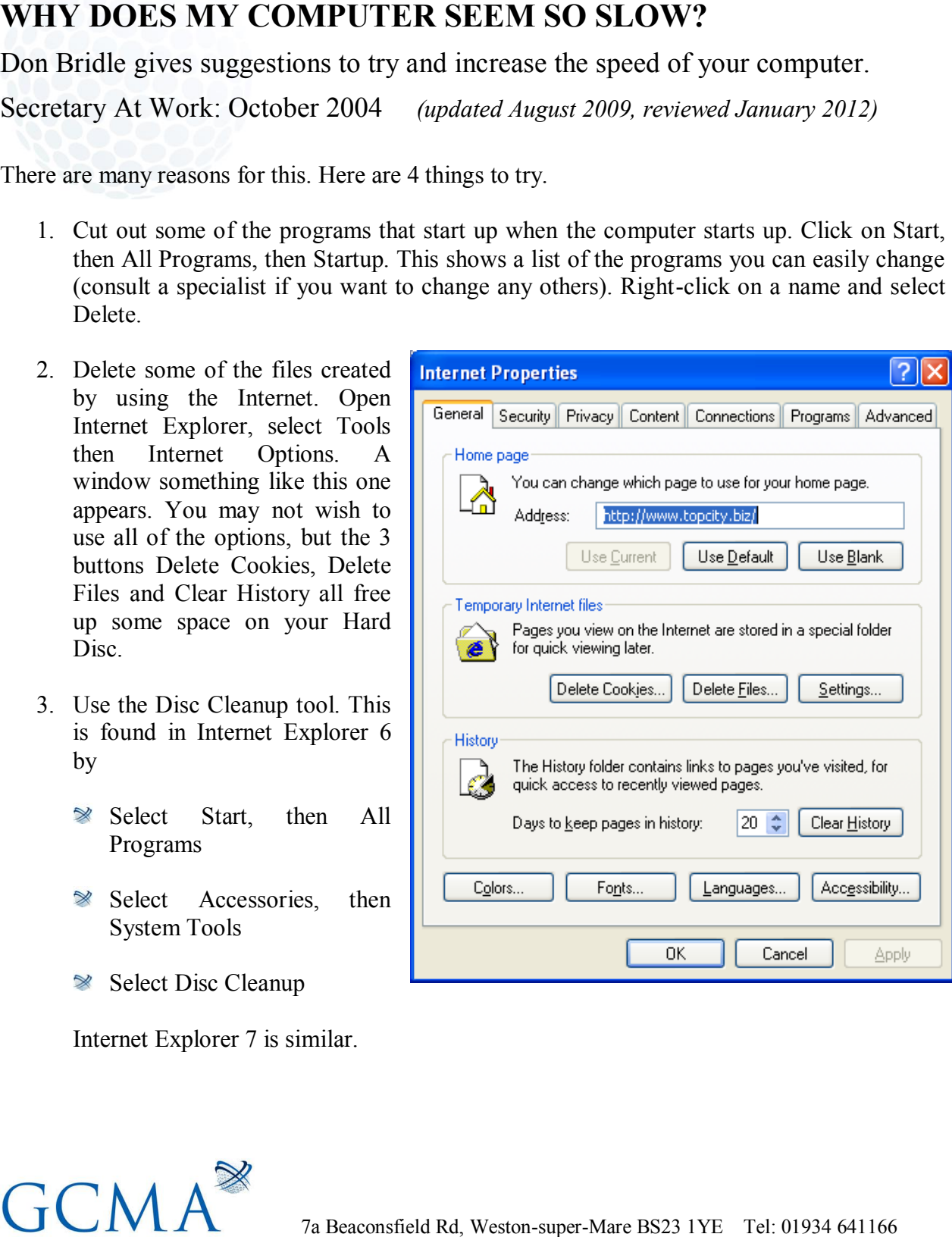

1

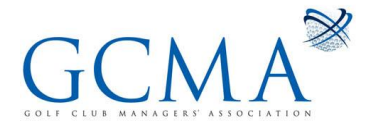

## **ADMINISTRATION 6074**

4. Use the Disc Defragmenter tool. This is found in the same place as the Disc Cleanup tool 4. Use the Disc Defingementer tool. This is found in the same place as the Disc Cleanup theological in the same place is an take over an hour, or more if this is the first of particular in the same place as the place as t in number 3. You can analyse the hard disc first or just select Defragment. Either way, allow some time for this – sometimes it can take over an hour, or more if this is the first time. Don't be put off by reports of percentages along the way. These do not tell you anything about the amount of time taken or still left to run.

These are just suggestions. Other reasons why a computer is experiencing slower than usual operation can be explored by a specialist. Be careful about tampering with the computer's Registry. This can result in your PC not being able to start up next time.

Do you have a question you'd like to see answered in Golf Club Management magazine? Please let Head Office know. Their e-mail address is  $hq@GCMA.org.uk$ 

Don Bridle [www.topcity.biz](http://www.topcity.biz/) 

*[This document is prepared for guidance and is accurate at the date of publication only. We will not accept any liability (in negligence or otherwise) arising from any member or third party acting, or refraining from acting, on the information contained in this document.]*

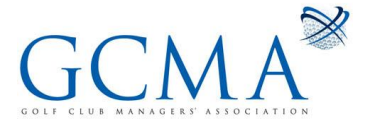